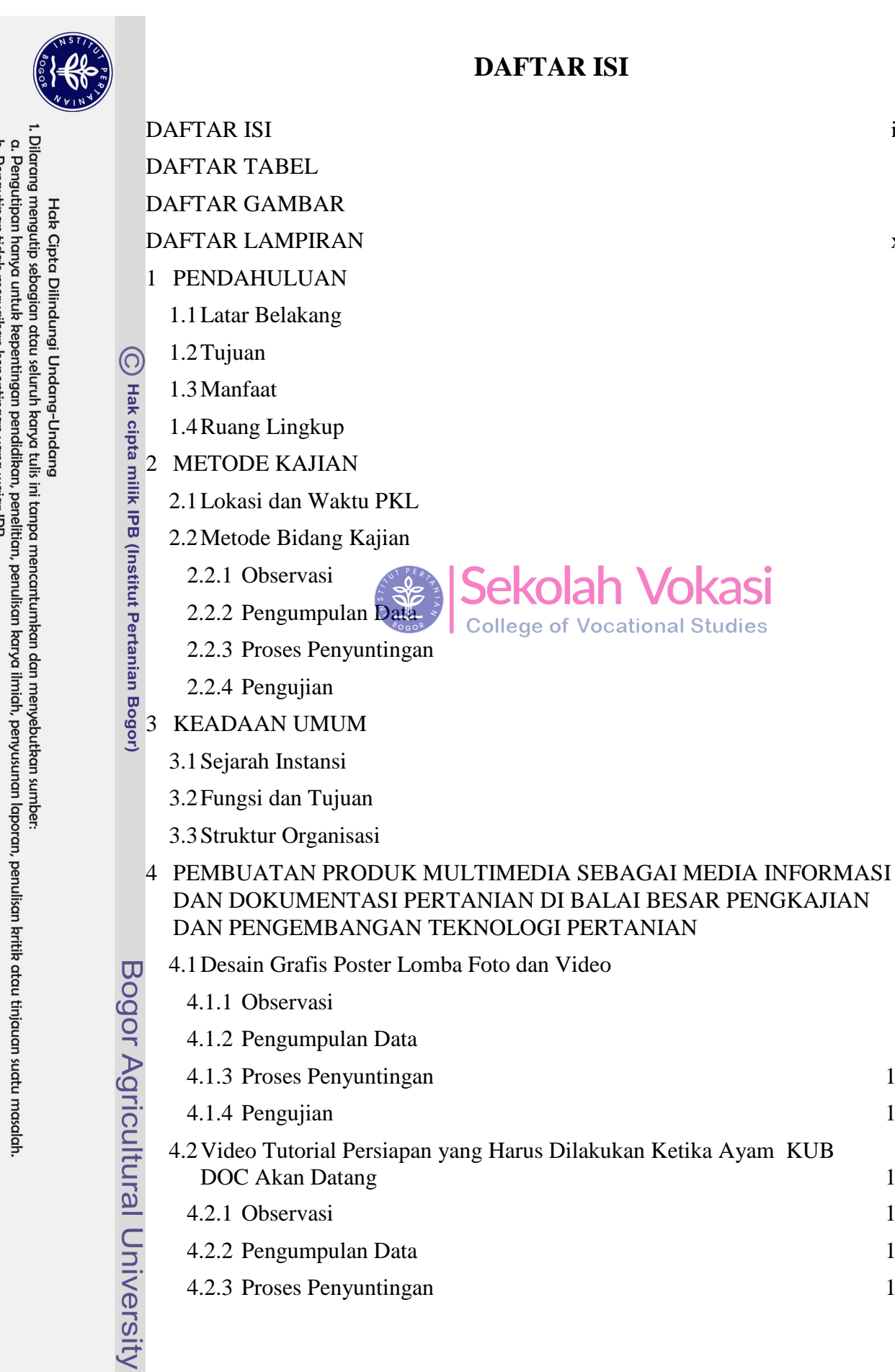

<span id="page-0-0"></span> $ix$ 

 $\overline{\mathbf{x}}$ 

 $\mathbf{x}$ 

xi

 $\mathbf{1}$ 

 $\mathbf{1}$  $\overline{2}$ 

 $\overline{2}$ 

 $\overline{2}$ 

3

 $\overline{3}$  $\overline{3}$ 

 $\overline{3}$ 

 $\overline{3}$ 

 $\overline{3}$ 

 $\overline{4}$ 

5

5

5

6

 $\overline{7}$ 

 $\overline{7}$ 

 $\overline{7}$ 

 $\overline{Q}$ 

11

13

14

14 15

17

2. Dilarang mengumumkan dan memperbanyak sebagian atau seluruh kanya tulis ini dalam bentuk apapun tanpa izin IPB b. Pengutipan tidak merugikan kepentingan yang wajar IPB.

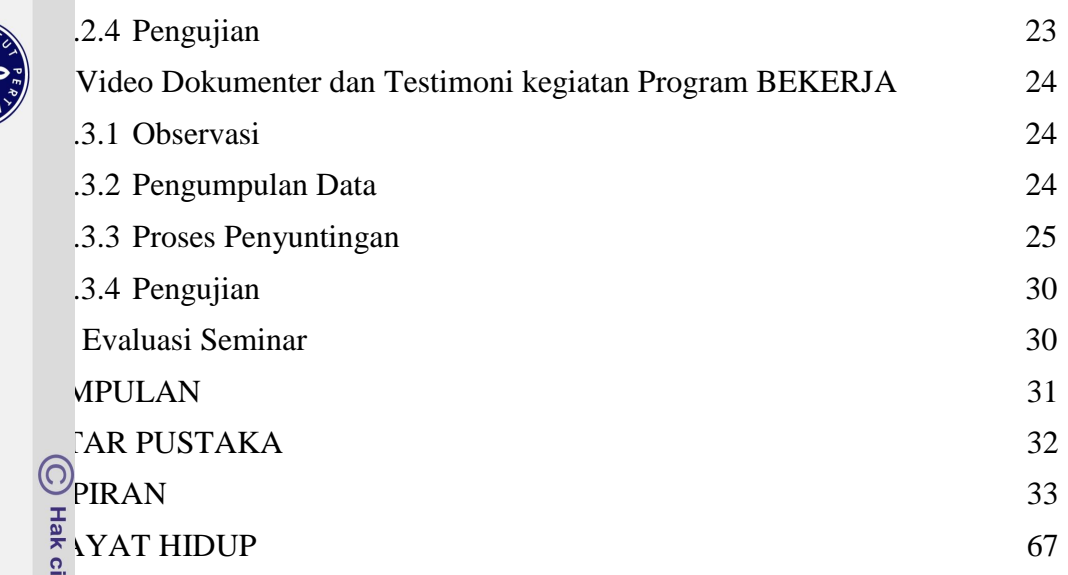

## **DAFTAR TABEL**

f,

Î.

Ï

<span id="page-1-0"></span> $NTPER$ 

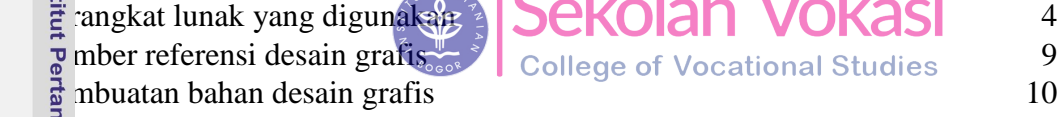

 $\lambda$ 

 $\mathcal{L}$ 

×

 $\bullet$ 

Ï T.

## **DAFTAR GAMBAR**

<span id="page-1-1"></span>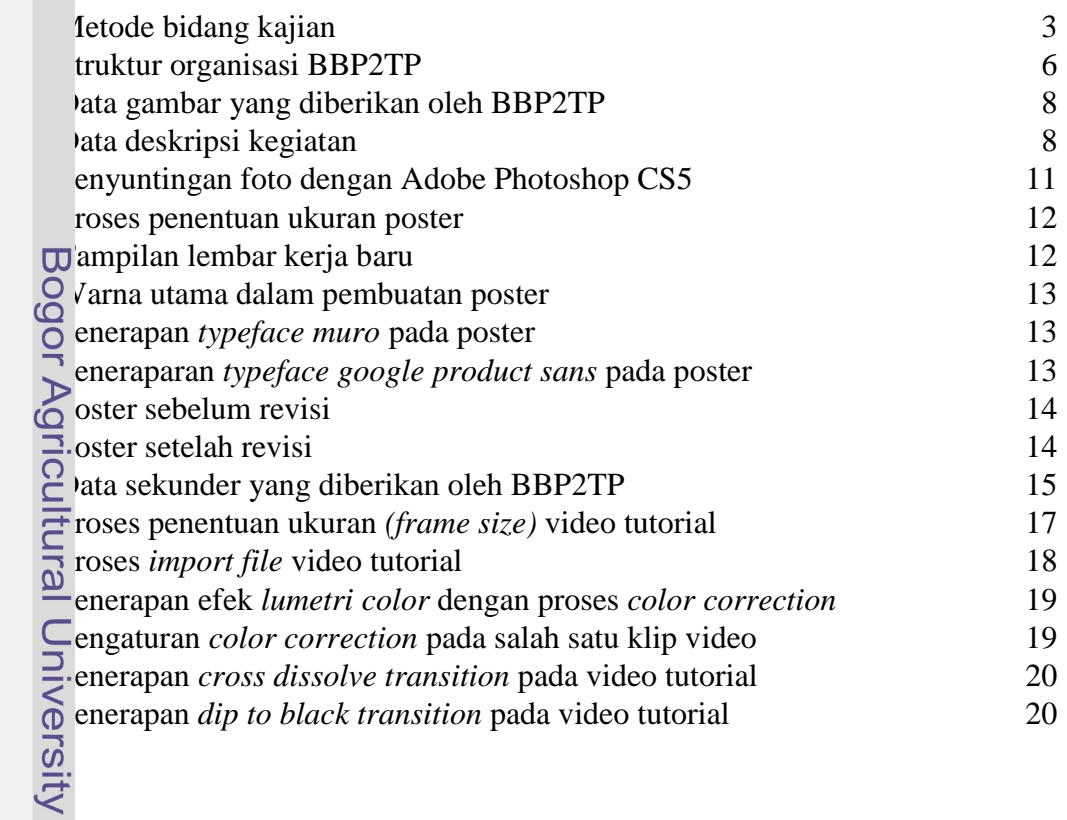

Hak Cipta Dilindungi Undang-Undang<br>1. Dilarang mengutip sebagian atau seluruh karya tulis ini tanpa mencantumkan dan menyebutkan sumber:<br>6. Pengutipan hanya untuk kepentingan pendidikan, penelitian, penulisan karya ilmiah, 2. Dilarang mengumumkan dan memperbanyak sebagian atau seluruh karya tulis ini dalam bentuk apapun tanpa izin IPB.

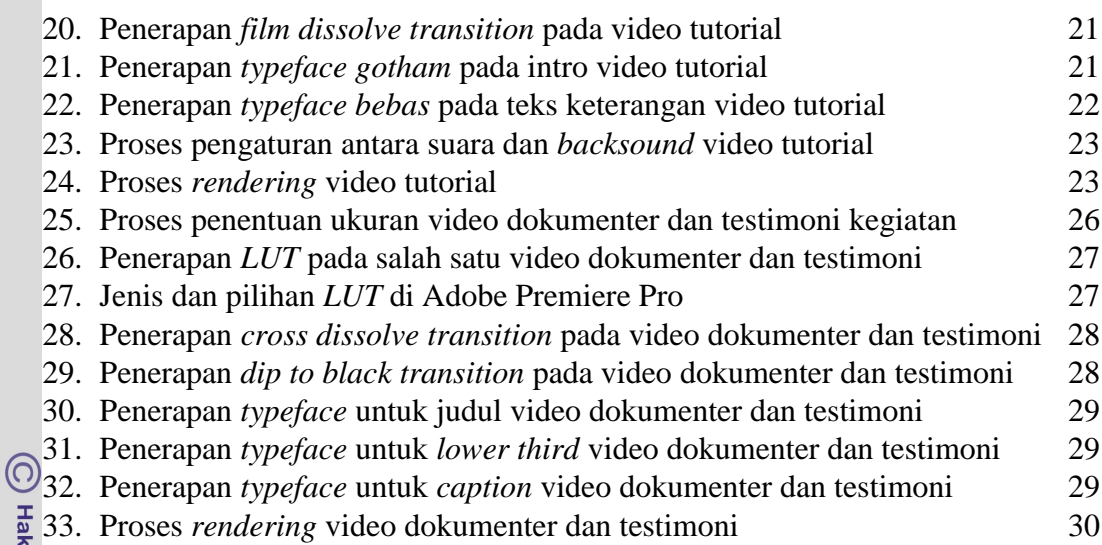

## **DAFTAR LAMPIRAN**

<span id="page-2-0"></span>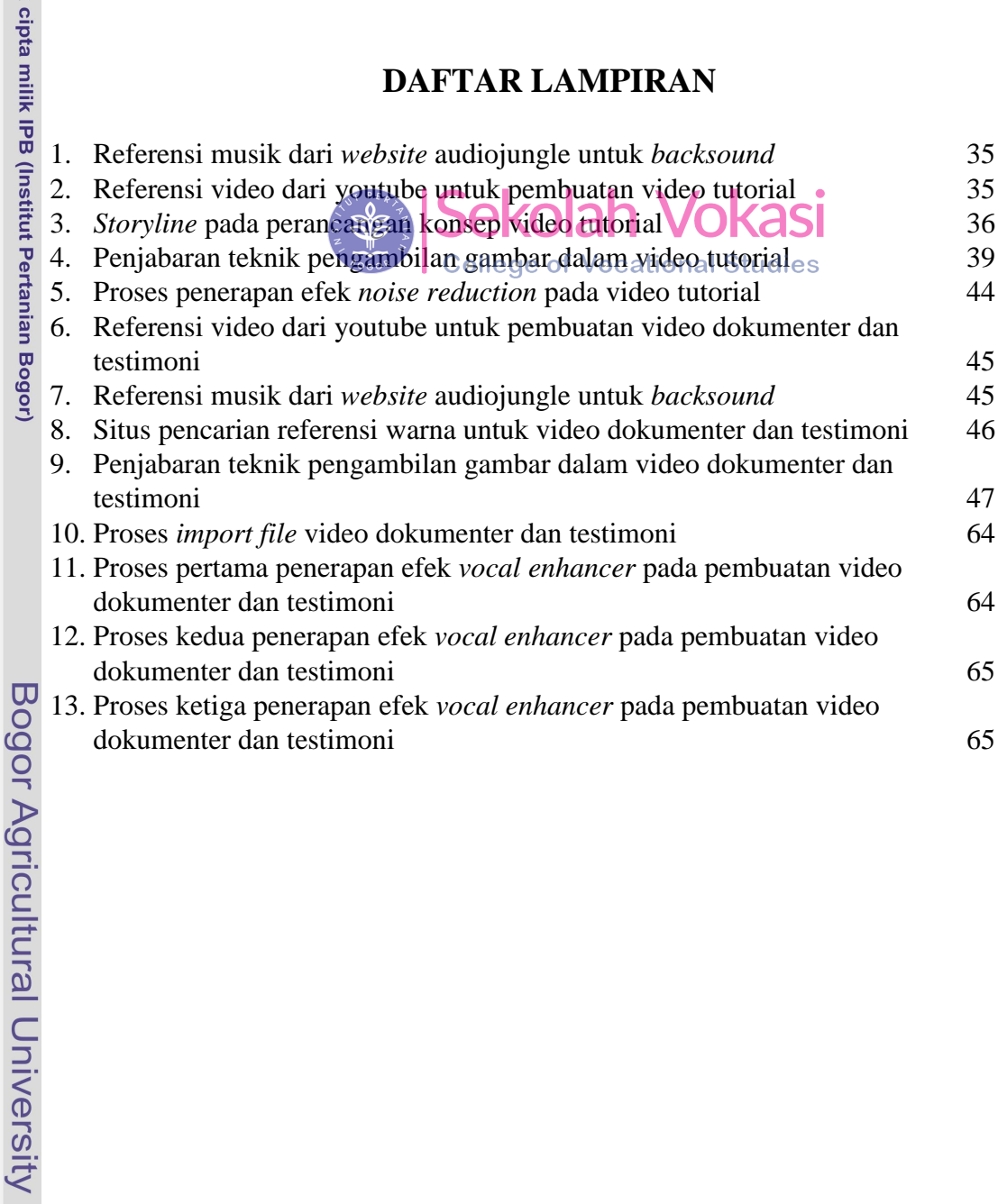

Hak Cipta Dilindungi Undang-Undang<br>1. Dilarang mengutip sebagian atau seluruh karya tulis ini tanpa mencantumkan dan menyebutkan sumber:

a. Pengutipan hanya untuk kepentingan pendidikan, penelitian, penulisan karya ilmiah, penyusunan laporan, penulisan kritik atau tinjauan suatu masalah.<br>b. Pengutipan tidak merugikan kepentingan yang wajar IPB.

2. Dilarang mengumumkan dan memperbanyak sebagian atau seluruh karya tulis ini dalam bentuk apapun tanpa izin IPB.